МУНИЦИПАЛЬНОЕ АВТОНОМНОЕ ОБЩЕОБРАЗОВАТЕЛЬНОЕ УЧРЕЖДЕНИЕ СРЕДНЯЯ ОБЩЕОБРАЗОВАТЕЛЬНАЯ ШКОЛА №11 ТОГАПОУ «Тамбовский бизнес-колледж»

## СОГЛАСОВАНО Директор ТОГАНОУ

«Тамбовский бизнес - колледж»

**EH.B. ACTAXOBA** 

**УТВЕРЖДЕНА** Директор МАОУ СОШ № 11 T.H. HexaeBa

## ПД.2 «ИНФОРМАТИКА»

для специальностей среднего профессионального образования

09.02.04 «Информационные системы (по отраслям)»

## **ПОЯСНИТЕЛЬНАЯ ЗАПИСКА**

Программа учебной дисциплины «Информатика» предназначена для реализации требований к уровню подготовки учащихся в общеобразовательных учреждениях в 10- 11 классах на базовом уровне. Учебная дисциплина «Информатика» формирует у учащихся знания, практические умения и навыки по основам информатики и автоматизированной обработки информации.

Целью изучения данной дисциплины является подготовка учащихся к эффективному использованию современных средств вычислительной техники в своей дальнейшей профессиональной подготовке и деятельности.

Предлагаемая программа соответствует образовательному стандарту и примерной программе профильного обучения на базовом уровне, утвержденной Министерством образования и науки РФ и рассчитана на 3 часа в неделю, т.е. 100 часов в год.

Курс «Информатика», изучаемый в 10 классе, предусматривает повторение и закрепление основных знаний по информатике и рассматривает теоретические основы информатики.

Курс «Информатика», изучаемый в 11 классе, рассматривает архитектуру компьютера, операционные системы, методы защиты информации, базы данных и СУБД, информационные и коммуникационные технологии.

Большое внимание уделяется формированию практических умений и навыков в процессе выполнения практических компьютерных работ.

Программа реализуется с помощью учебников: И.Г.Семакин «Информатика. Базовый уровень» для 10 класса, 2017 г. и И.Г.Семакин «Информатика. Базовый уровень» для 11 класса, 2017 г..

## **Календарно - тематическое планирование учебного материала на 2017-2018 учебный год**

Предмет: *Информатика*

Классы: *10-11*

Учитель: *Тялина В.А.*

Количество часов в год - *100*

Количество уроков в неделю *- 3*

Программа (гос., авт., кто автор*) под ред. И.Г. Семакина*

Учебники: *И.Г.Семакин «Информатика. Базовый уровень»: учебник для 10 класса, 2017 г. и И.Г.Семакин «Информатика. Базовый уровень»: учебник для 11 класса, 2017 г.*

# **Календарно – тематическое планирование на 2017 – 2018 учебный год.**

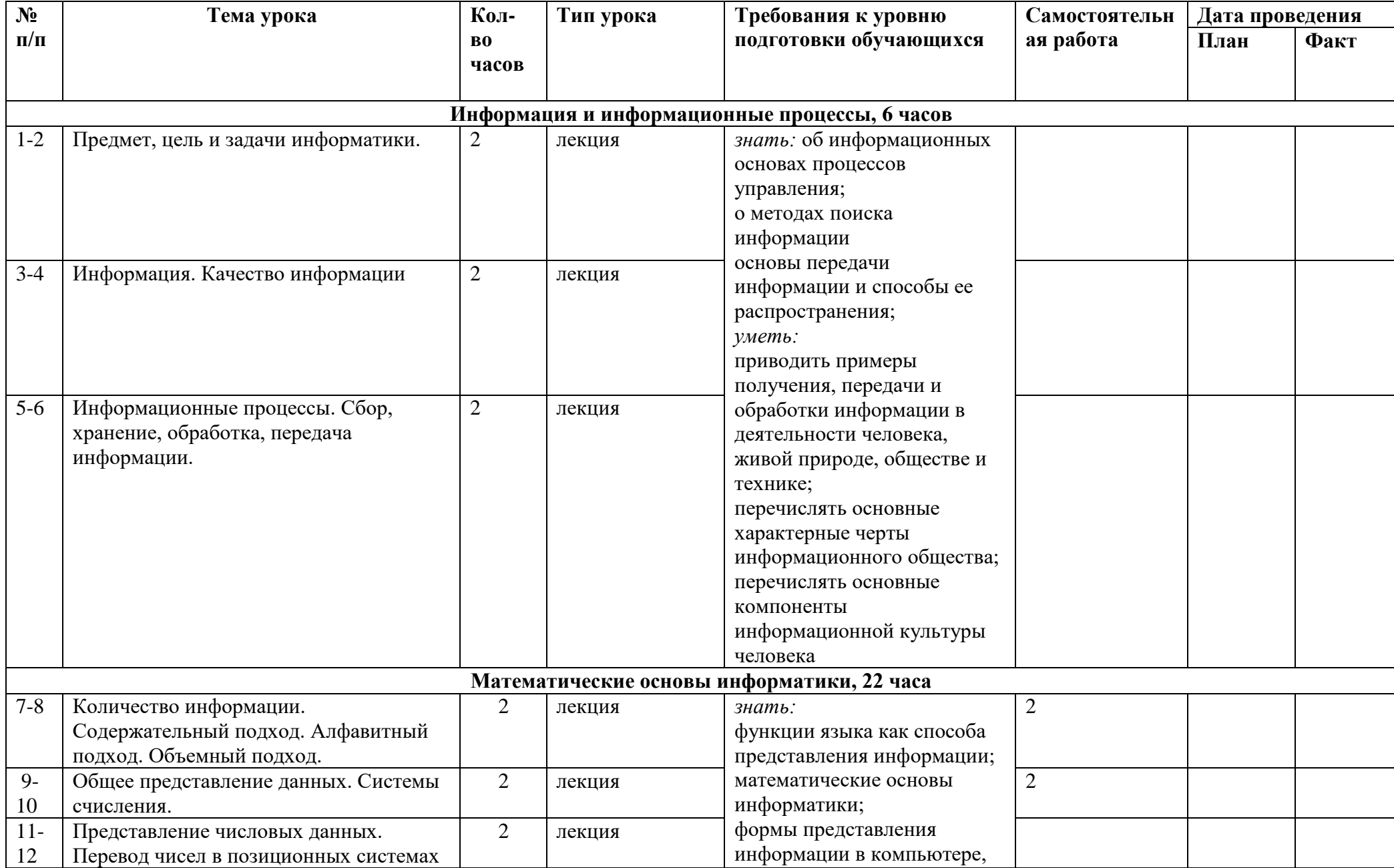

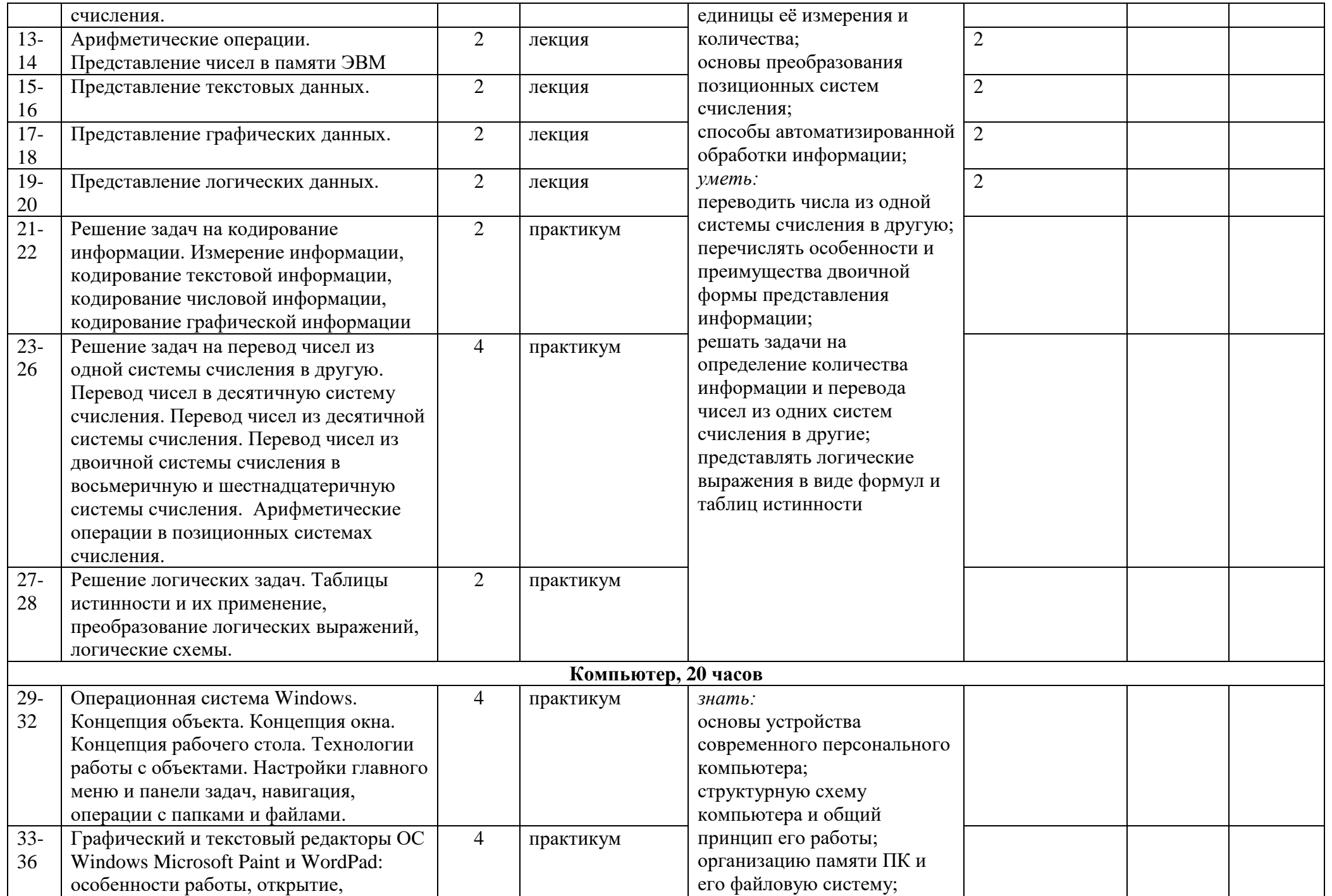

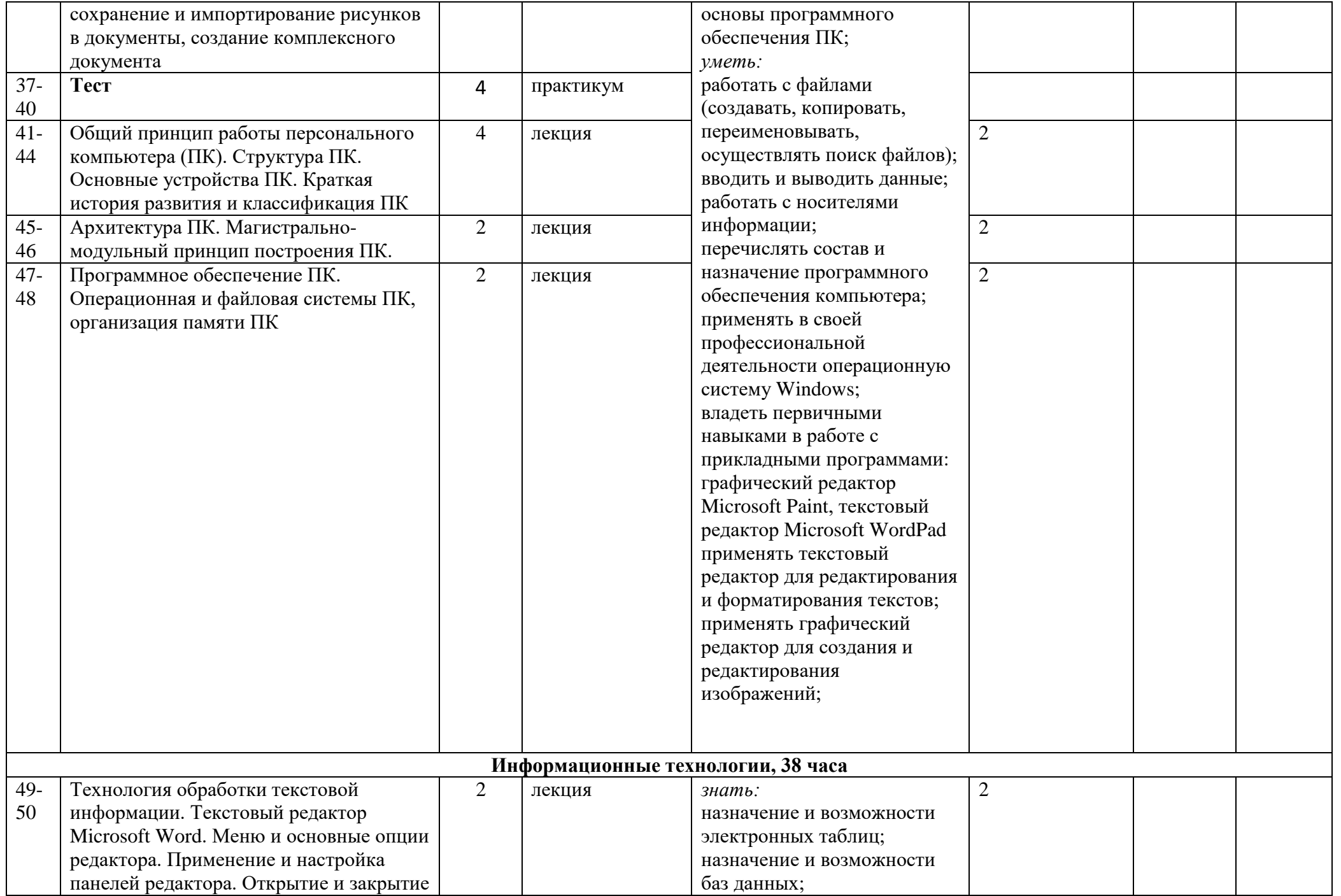

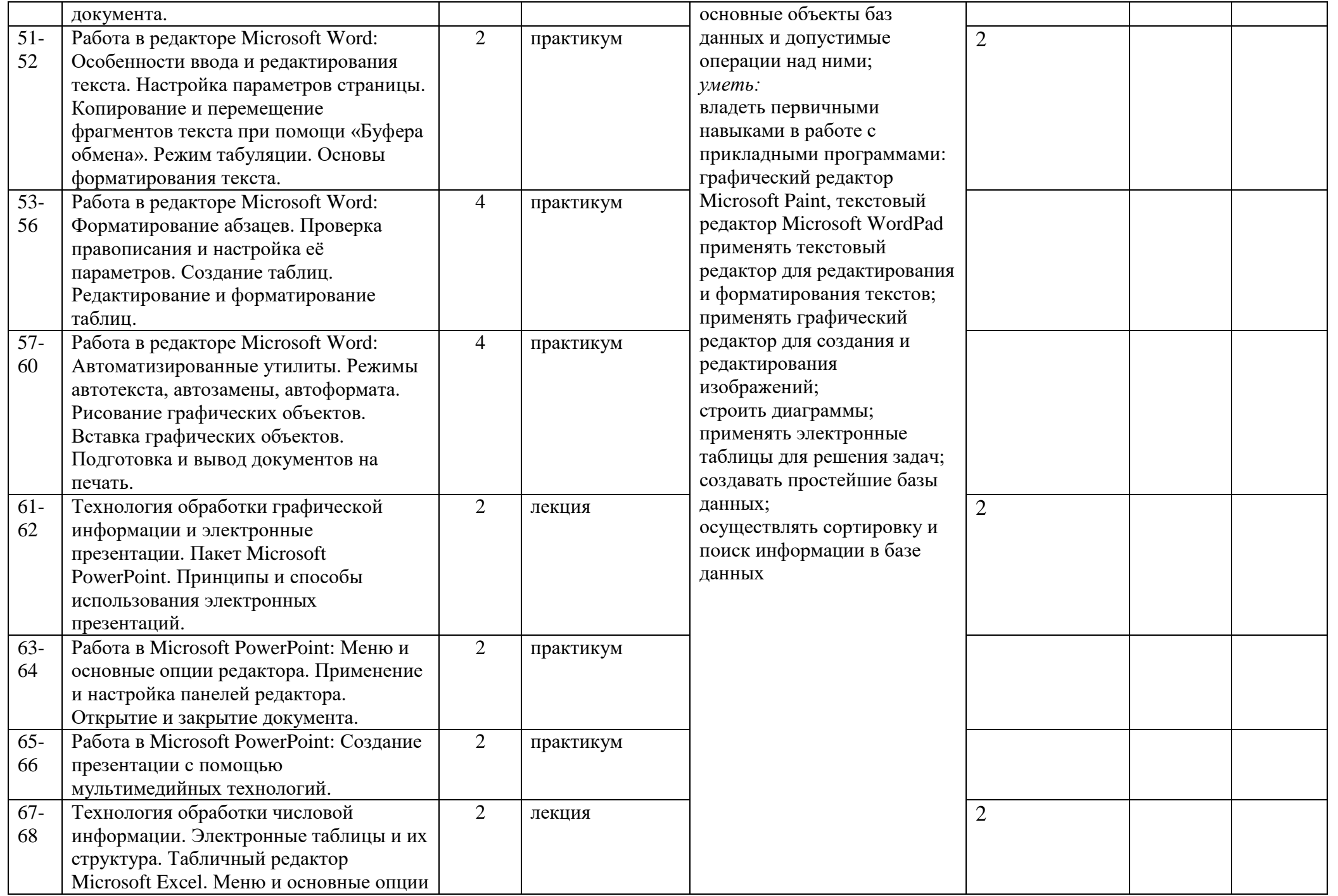

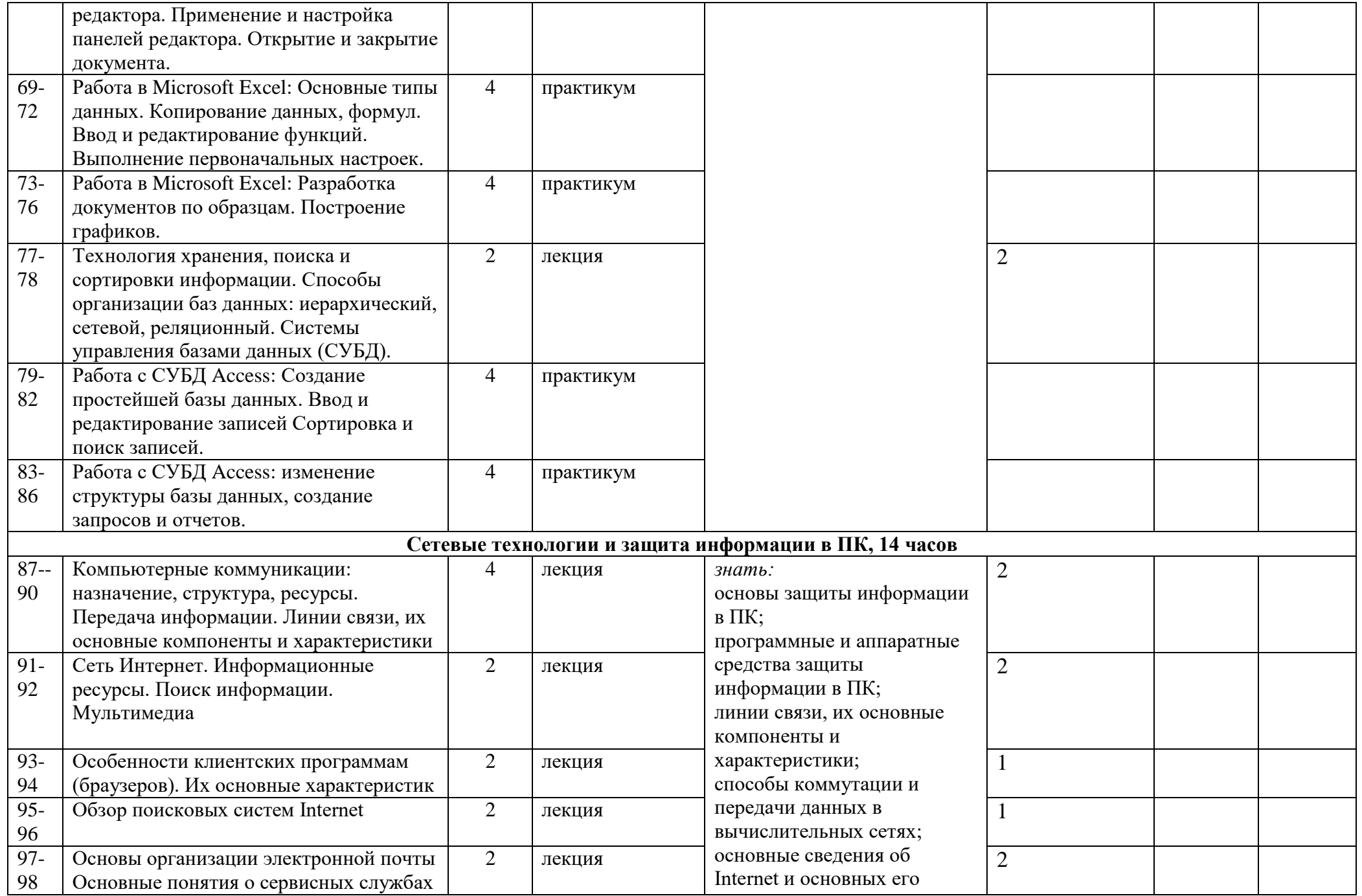

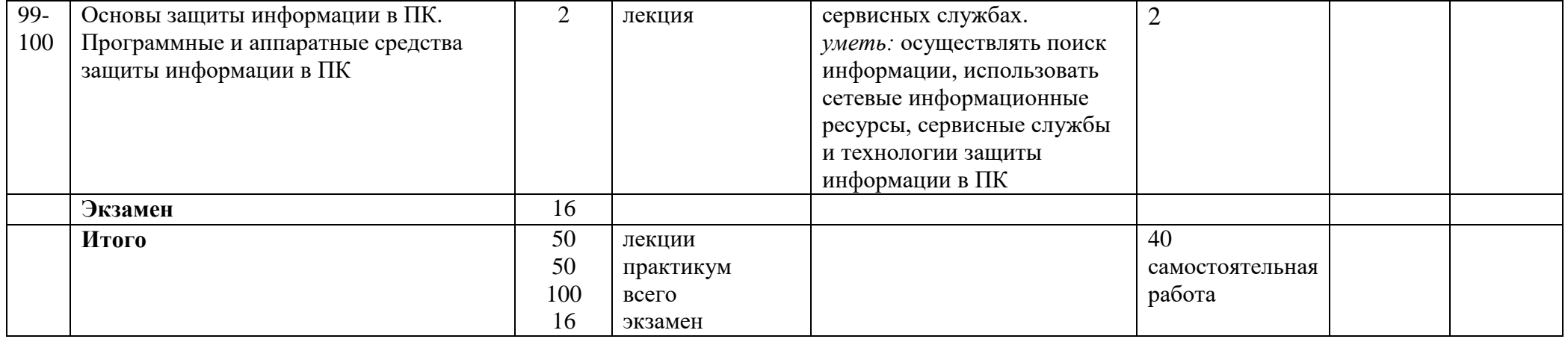

### ТРЕБОВАНИЯ К УРОВНЮ ПОДГОТОВКИ ОБУЧАЩИХСЯ

В результате усвоения курса «Информатика» учащиеся должны:

знать: функции языка как способа представления информации; математические основы информатики; формы представления информации в компьютере, единицы её измерения и количества; основы преобразования позиционных систем счисления; основы устройства современного персонального компьютера; структурную схему компьютера и общий принцип его работы; организацию памяти ПК и его файловую систему; основы программного обеспечения ПК; основы передачи информации и способы ее распространения; способы автоматизированной обработки информации; назначение и возможности электронных таблиц; назначение и возможности баз данных; основные объекты баз данных и допустимые операции над ними; основы защиты информации в ПК; программные и аппаратные средства защиты информации в ПК; линии связи, их основные компоненты и характеристики; способы коммутации и передачи данных в вычислительных сетях; основные сведения об Internet и основных его сервисных службах;

уметь: приводить примеры получения, передачи и обработки информации в деятельности человека, живой природе, обществе и технике; перечислять основные характерные черты информационного общества; перечислять основные компоненты информационной культуры человека; переводить числа из одной системы счисления в другую; перечислять особенности и преимущества двоичной формы представления информации; решать задачи на определение количества информации и перевода чисел из одних систем счисления в другие; представлять логические выражения в виде формул и таблиц истинности; работать с файлами (создавать, копировать. переименовывать, осуществлять поиск файлов); вводить и выводить данные; работать с носителями информации; перечислять состав и назначение программного обеспечения компьютера:

владеть: навыками работы с основными программными и офисными продуктами: Windows, Microsoft Paint, Microsoft Word, WordPad; Microsoft Excel; Microsoft Power Point, Microsoft Access;

применять: полученные сведения по основам современной информатики и информационным и коммуникационным технологиям своем дальнейшем  $\mathbf{B}$ профессиональном образовании и деятельности; применять операционную систему Windows; применять текстовый редактор для редактирования и форматирования текстов; применять графический редактор для создания и редактирования изображений; строить диаграммы; применять электронные таблицы для решения задач; создавать простейшие базы данных; осуществлять сортировку и поиск информации в базе ланных.

# СОДЕРЖАНИЕ РАБОЧЕЙ ПРОГРАММЫ

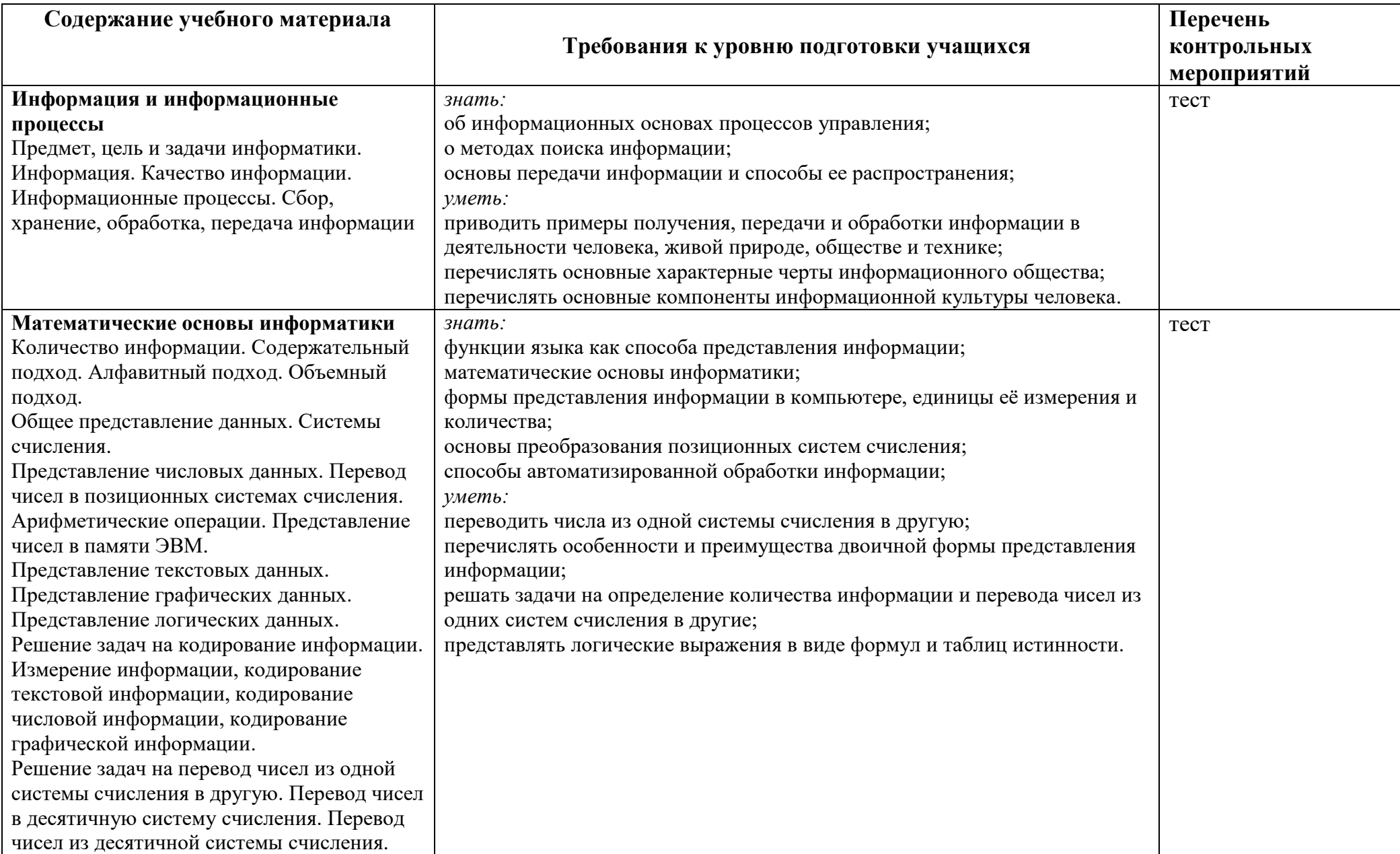

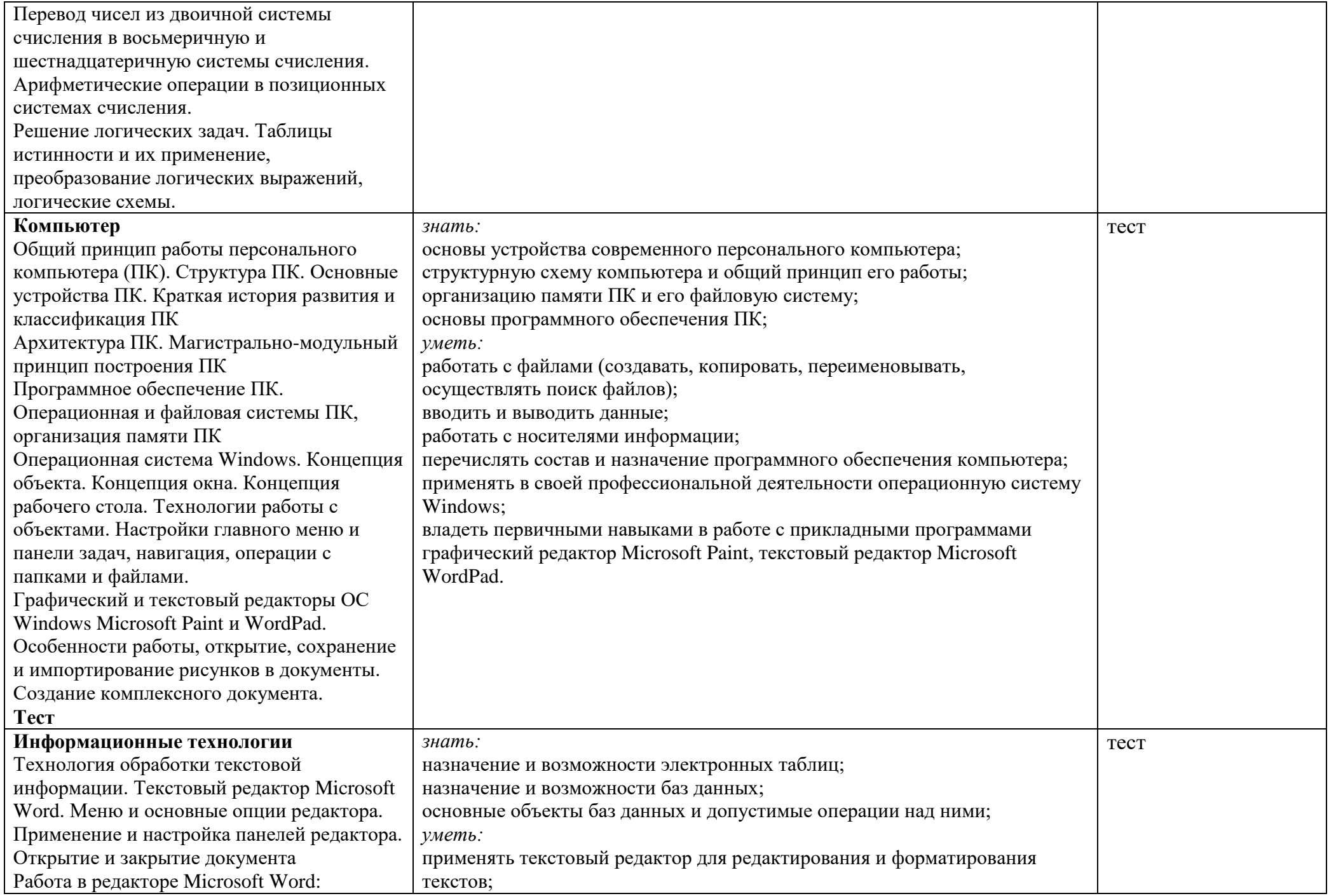

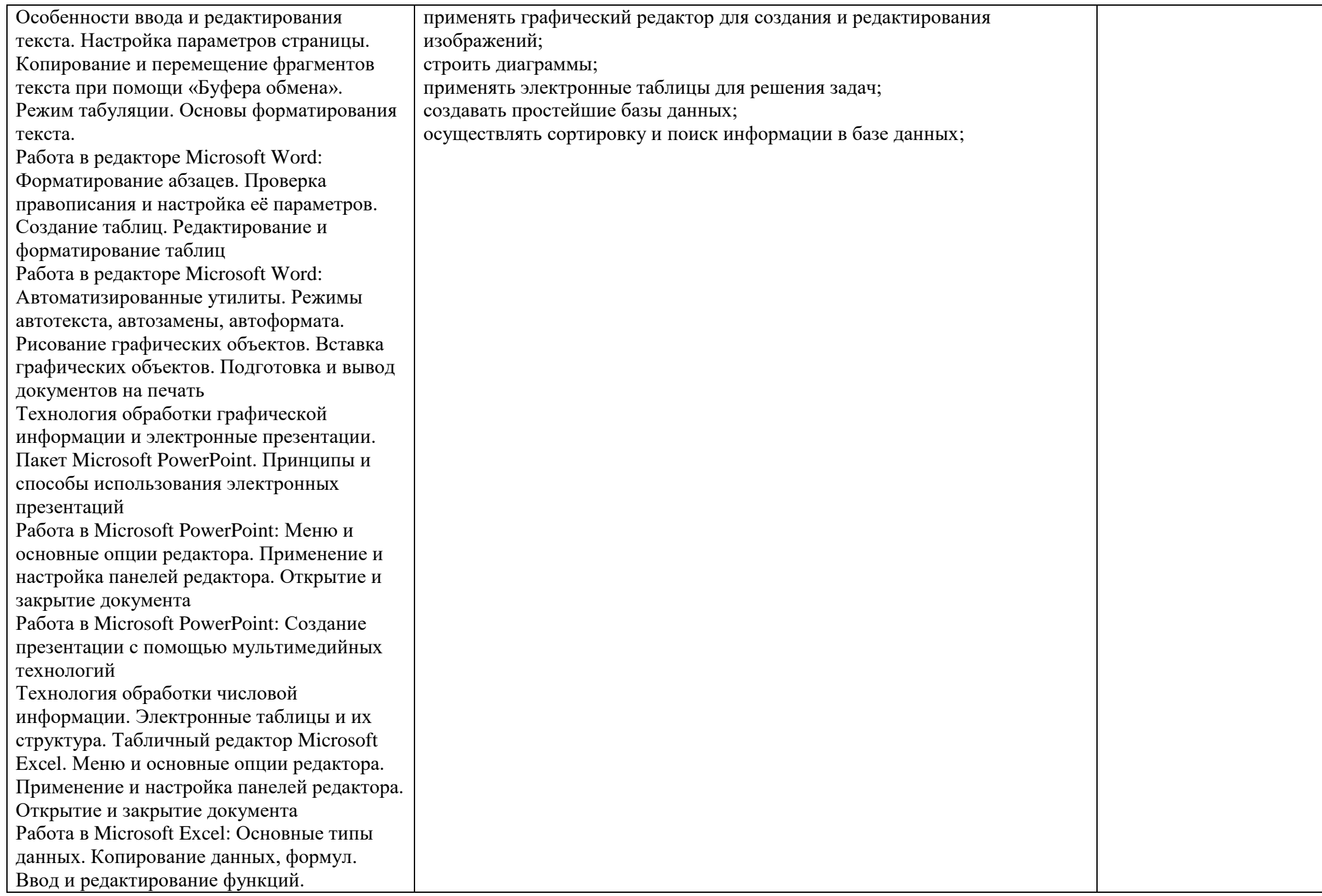

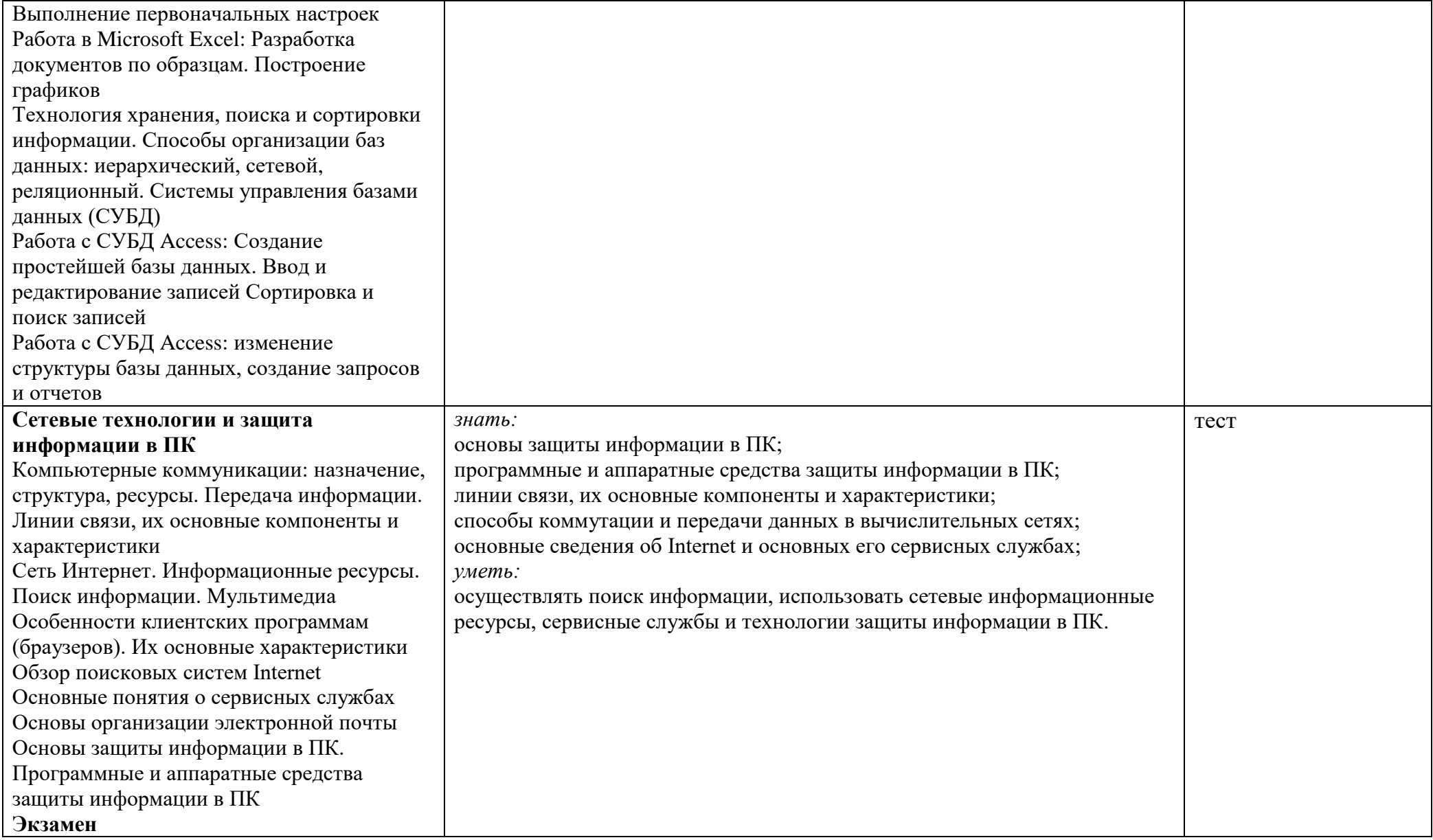

# УЧЕБНО-ТЕМАТИЧЕСКИЙ ПЛАН

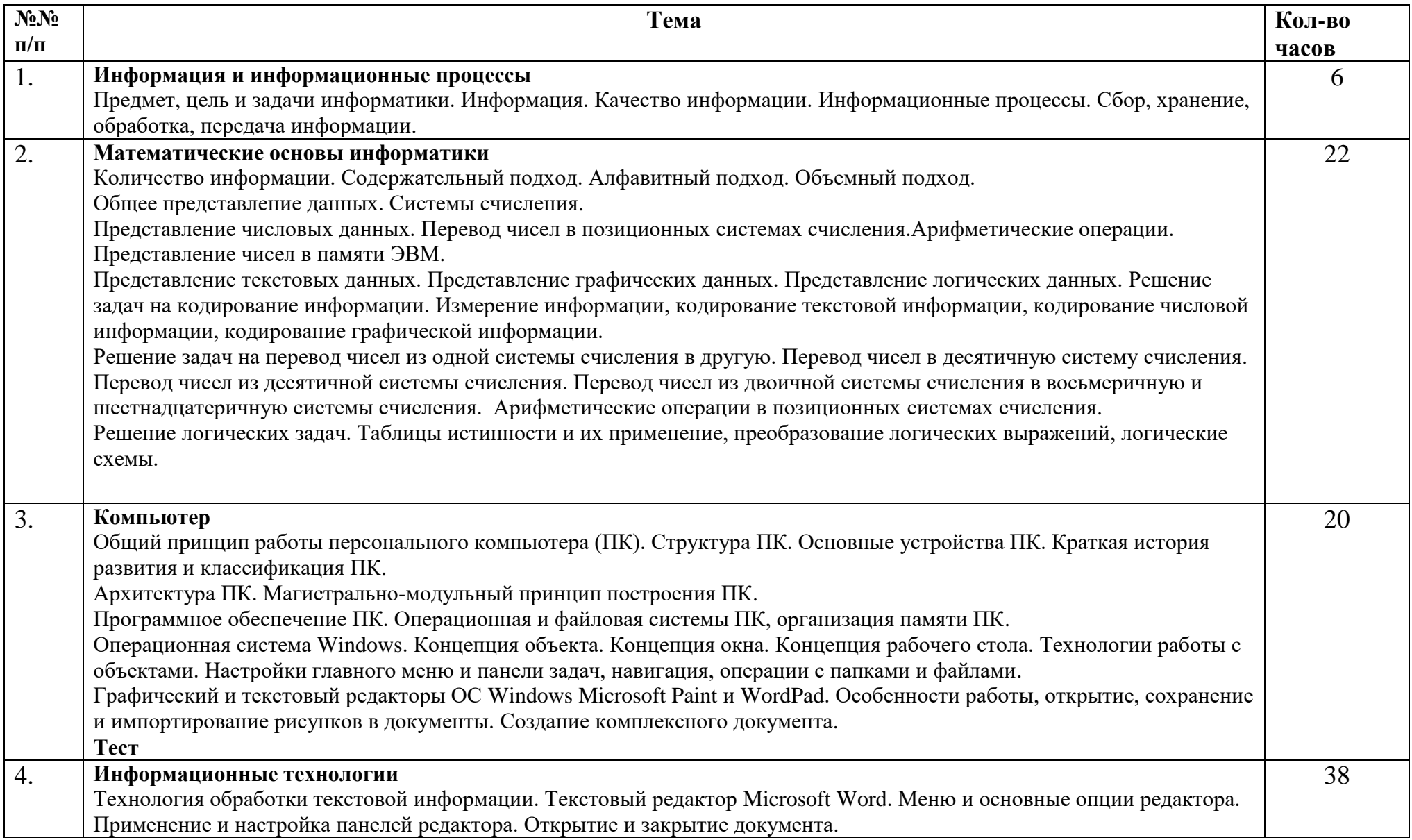

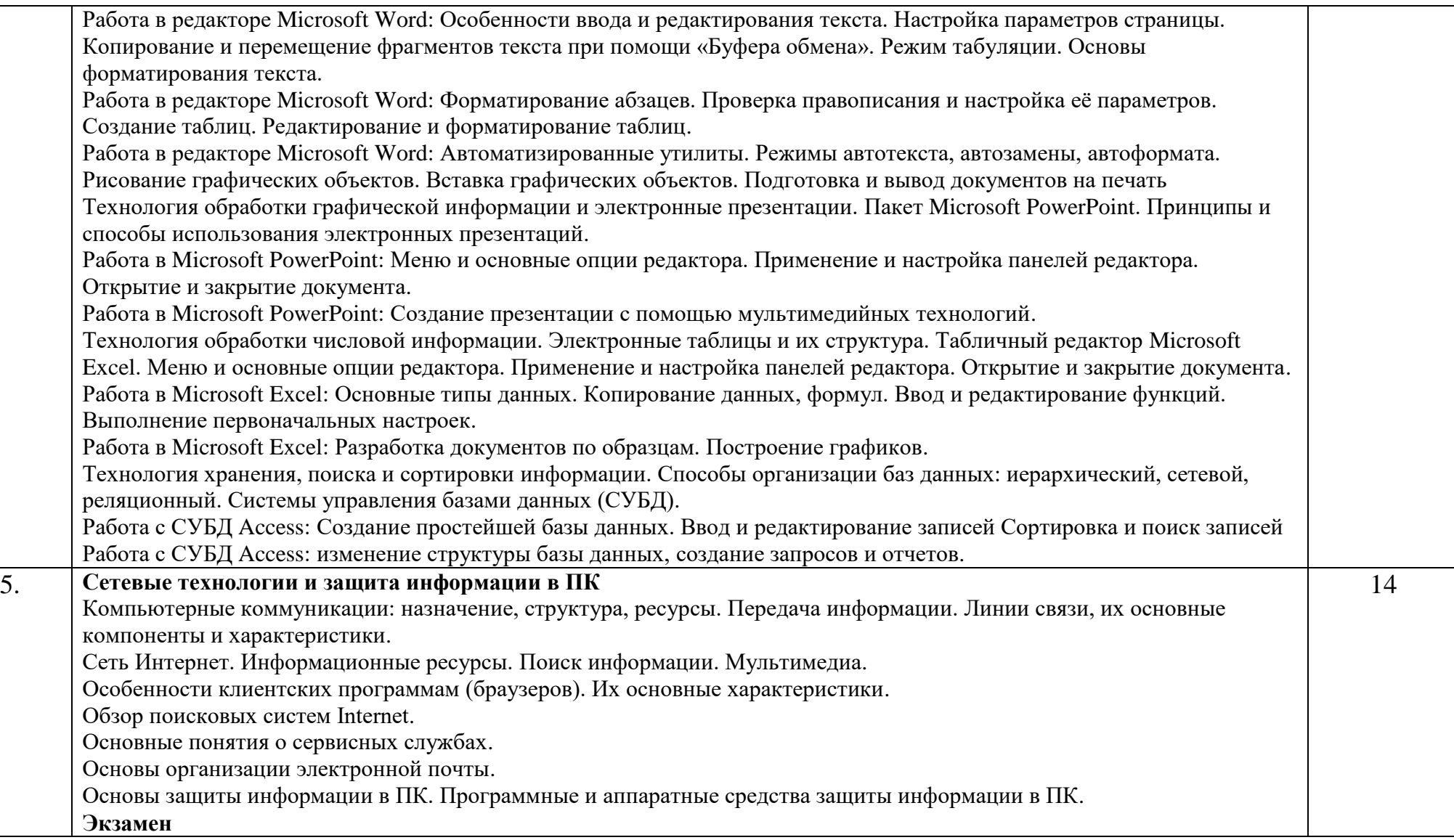

### **ЛИТЕРАТУРА И СРЕДСТВА ОБУЧЕНИЯ**

## **Литература для учащихся:**

- 1. Информатика. 10 класс. Базовый уровень / И.Г.Семакин, Е.К. Хеннер,Т.Ю. Шеина. – М.: БИНОМ. Лаборатория знаний, 2017.- 264 с.: ил.
- 2. Информатика. 11 класс. Базовый уровень / И.Г.Семакин, Е.К. Хеннер,Т.Ю. Шеина. – М.: БИНОМ. Лаборатория знаний, 2017.- 224 с.: ил.

## **Литература для учителя:**

- **1.** Информатика. 10 класс. Базовый уровень / И.Г.Семакин, Е.К. Хеннер,Т.Ю. Шеина.– М.: БИНОМ. Лаборатория знаний, 2017.- 264 с.: ил.
- **2.** Информатика. 11 класс. Базовый уровень / И.Г.Семакин, Е.К. Хеннер,Т.Ю. Шеина. – М.: БИНОМ. Лаборатория знаний, 2017.- 224 с.: ил.
- **3.** Информационные технологии в профессиональной деятельности: учеб. пособие для студ. сред. проф. образования / Е.В.Михеева .- 14-е изд., стер.-М.: Издательский центр «Академия», 2016.-384 с.
- **4.** Новожилов, О. П. Информатика: учебник для СПО / О. П. Новожилов. 3-е изд., перераб. и доп. — М.: Издательство Юрайт, 2016. — 620 с.
- **5.** Максимов Н.В. Архитектура ЭВМ и вычислительных систем: учебник для СПО / Максимов Н.В., Партыка Т.Л., Попов И.И. - 5-е изд., перераб. и доп. — М.:Форум, Инфра - М, 2016. — 512 с.
- **6.** Гвоздева В.А. Введение в специальность программиста: учебник / Гвоздева В.А - 2-е изд., исправл. и дополн - М.: Форум, Инфра – М, 2015. – 208 с.

IBM совместимые персональные компьютеры, мультимедийный проектор.